Electronic Supplementary Material (ESI) for RSC Advances. This journal is © The Royal Society of Chemistry 2021

## **Supplementary Information**

## Investigations Aimed at Producing 33% Efficient Perovskite-Silicon Tandem Solar Cell Through Device Simulations

Nikhil Shrivastav<sup>a</sup>, Jaya Madan<sup>a</sup>, Rahul Pandey<sup>a</sup> and Ahmed Esmail Shalan<sup>b,c</sup>

<sup>a</sup> *VLSI Centre of Excellence, Chitkara University Institute of Engineering and Technology,*

Chitkara University, Punjab, India

<sup>b</sup> BCMaterials, Basque Center for Materials, Applications and Nanostructures, Martina Casiano, UPV/EHU Science Park, Barrio Sarriena

*s/n, Leioa 48940, Spain.*

*<sup>c</sup> Central Metallurgical Research and Development Institute (CMRDI), P. O. Box 87, Helwan, Cairo 11421, Egypt.*

Contents

- 1. Table S1
- 2. Table S2
- 3. Table S3
- 4. Spectrum files utilised for the tandem simulation
- 5. Script to calculate tandem J-V curve
- 6. References

### **1. Table S1**

**Table S1.** The listed materials are used for the simulation of the device, and all the data related to its electrical and optical property is taken from already published papers <sup>1-15</sup>.

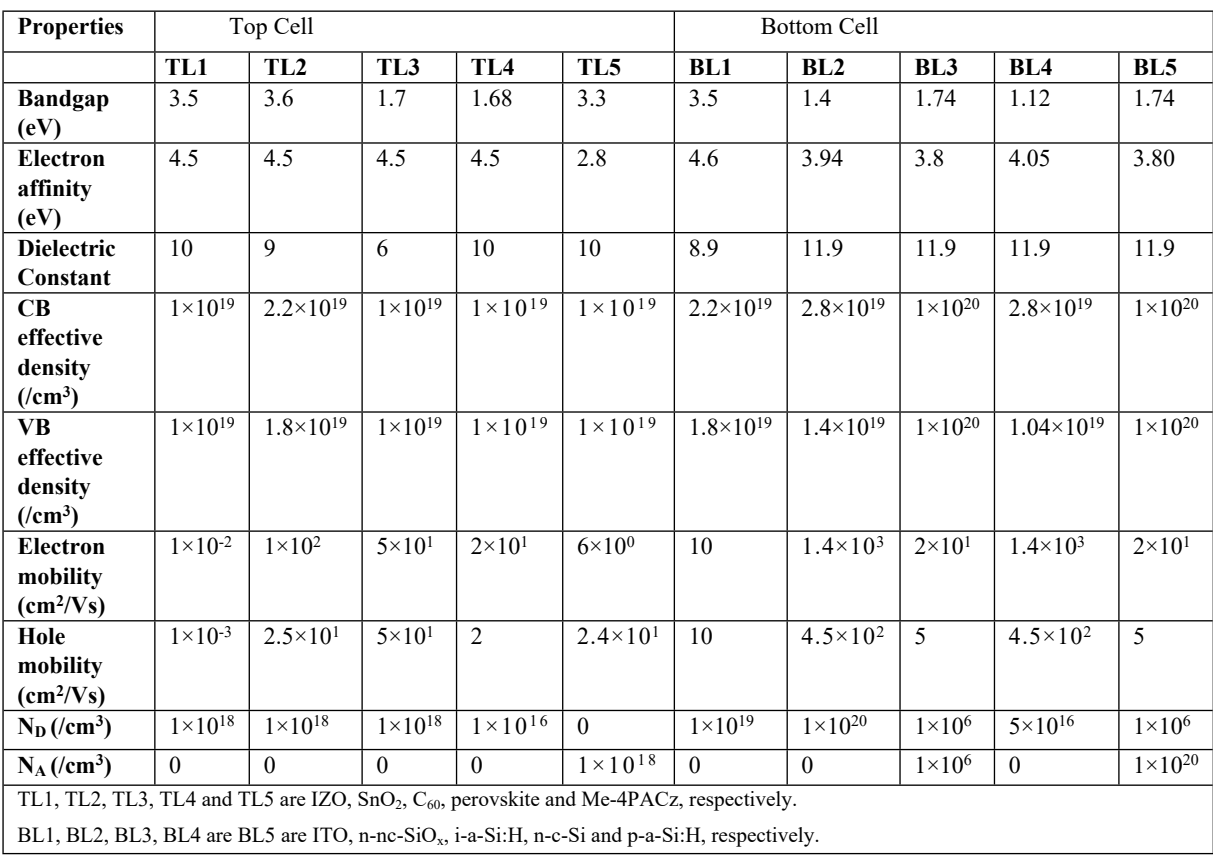

# **2. Table S2**

| <b>Properties</b>              | Top cell interface defects |                     |                     |                     | <b>Bottom cell interface defects</b> |                     |                     |                     |
|--------------------------------|----------------------------|---------------------|---------------------|---------------------|--------------------------------------|---------------------|---------------------|---------------------|
|                                | IZO/                       | SnO2/               | C60/                | perovskite/         | $i-a-Si:H/n-$                        | $n-c-Si/$           | $i-a-Si:H/$         | $p-a-Si:H$          |
|                                | SnO2                       | C60                 | perovskite          | Me-4PACz            | $nc-SiOx$                            | i-a-Si:H            | n-c-Si              | $/i$ -a-Si: $H$     |
| Defect type                    | neutral                    | neutral             | neutral             | neutral             | neutral                              | neutral             | neutral             | neutral             |
| Capture cross                  | $1 \times 10^{-19}$        | $1 \times 10^{-19}$ | $1 \times 10^{-19}$ | $1 \times 10^{-19}$ | $1 \times 10^{-15}$                  | $1 \times 10^{-15}$ | $1 \times 10^{-19}$ | $1 \times 10^{-19}$ |
| section                        |                            |                     |                     |                     |                                      |                     |                     |                     |
| $electrons$ (cm <sup>2</sup> ) |                            |                     |                     |                     |                                      |                     |                     |                     |
| Capture cross                  | $1 \times 10^{-19}$        | $1 \times 10^{-19}$ | $1 \times 10^{-19}$ | $1 \times 10^{-19}$ | $1 \times 10^{-15}$                  | $1 \times 10^{-15}$ | $1 \times 10^{-19}$ | $1 \times 10^{-19}$ |
| section holes $(cm2)$          |                            |                     |                     |                     |                                      |                     |                     |                     |
| Energetic                      | single                     | single              | single              | single              | single                               | single              | single              | single              |
| distribution                   |                            |                     |                     |                     |                                      |                     |                     |                     |
| Reference for defect           | Above                      | Above               | Above the           | Above the           | Above the                            | Above               | Above               | Above               |
| energy level Et                | the                        | the                 | highest $E_v$       | highest $E_v$       | highest $E_v$                        | the                 | the                 | the                 |
|                                | highest                    | highest             |                     |                     |                                      | highest             | highest $E_v$       | highest             |
|                                | $E_v$                      | $E_v$               |                     |                     |                                      | $E_v$               |                     | $E_v$               |
| Energy level w.r.t.            | .600                       | .600                | .600                | .600                | .600                                 | .600                | .600                | .600                |
| reference (eV)                 |                            |                     |                     |                     |                                      |                     |                     |                     |
| Total density $(1/cm2)$        | $1\times10^{1}$            | $1\times10^{1}$     | $1\times10^{1}$     | $1\times10^{1}$     | $1\times10^{1}$                      | $1\times10^{1}$     | $1\times10^{1}$     | $1\times10^{1}$     |

**Table S2.** Details of interface defect parameters used during simulations.

## **3. Table S3**

**Table S3.** Details of bulk defects parameters considered in intrinsic and p-type a-Si:H layers.

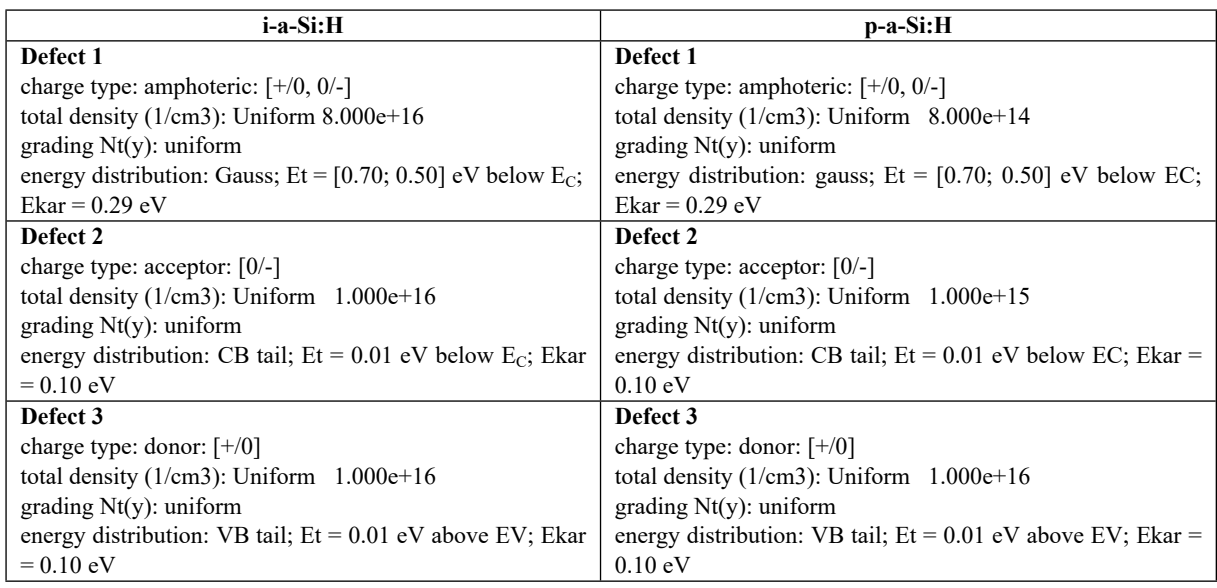

**4. Spectrum files utilised for the tandem simulation**

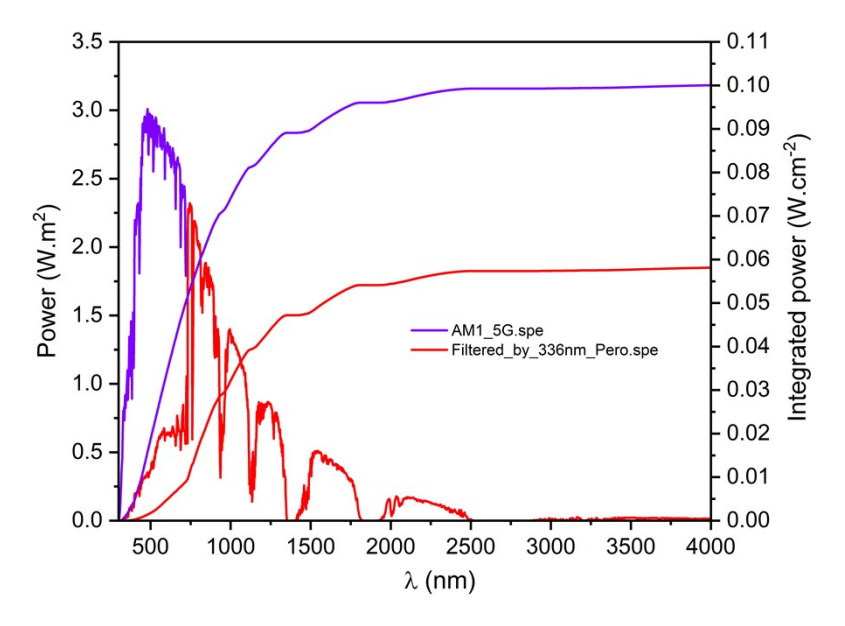

Fig. S1 Spectrum files used during tandem simulation.

#### **5. Script to calculate tandem J-V curve.**

// SCAPS script

clear all // take a clean start

load definitionfile 08062021\_Nikhil 1new.def // *or your def file of the top cell (need to be in the scaps/def folder)* action spectrumfile AM1\_5G.spe // *load the standard AM 1.5G spectrum* set layer4.thickness 0.336 // *locate the layer number for the active absorber layer and set the thickness* calculate singleshot // *top cell simulation under AM1.5 G spectrum* get iv xy // for top cell: V is stored in xvector, I in yvector get characteristics.jsc yvalue // jsc is stored in yvalue set scriptvariable.yvalue yvector $[0]$  // the first calculated J value is in yvalue math scalarabs yy  $\frac{1}{1}$  the first calculated  $|J|$  value is in yvalue // show scriptvariables

load definitionfile 08062021 HIT for Bottom Nikhil.def // or your def file of the bottom cell (need to be in the scaps/def folder) action spectrumfile Filtered\_by\_336nm\_Pero.spe // *load the filtered spectrum by the top cell* set layer3.thickness 150 // *locate the layer number for the active absorber layer and set the thickness* calculate singleshot // *bottom cell simulation under filtered spectrum* get iv zu // for bottom cell: V is stored in uvector, I in zvector get characteristics.jsc uvalue // jsc is stored in uvalue

set scriptvariable.vvalue  $0.002$  // start varying Jtandem from Jsc(top) + this increment (in mA/cm2) (should be > 0,  $not \leq 0$ math scalarsubtract vvy // starting value for Jtandem set scriptvariable.wvalue 0 // stop value for Jtandem math filllinear vvector vvalue wvalue 100 // fill vvector = Jtandem with (here) 100 values from start to stop // set length of v and w vectors set scriptvariable.maxiteration nv set scriptvariable.nw nv math fillconstant w 0 nw // show scriptvariables // start the loop: vary Jtandem

loop start // find the voltage of the top cell at this Jtandem (by interpolation); set it in xvalue set scriptvariable.yvalue vvector[loopcounter] math interpolate xXyY // find the voltage of the bottom cell at this Jtandem (by interpolation); set it in zvalue set scriptvariable.uvalue vvector[loopcounter] math interpolate zZuU // do the series connection: add the voltages of top and bottom cell and place the result in xvalue math scalaradd xxz set scriptvariable.wvector[loopcounter] xvalue // and set this xvalue in wvector loop stop

// set suitable names the vectors, and plot them set scriptvariable.xname Vtop (V) set scriptvariable.yname Jtop (mA/cm2) set scriptvariable.zname Vbottom (V) set scriptvariable.uname Jbottom (mA/cm2) set scriptvariable.wname Vtandem (V) set scriptvariable.vname Jtandem (mA/cm2) show scriptvariables plot draw wv // the tandem cell I-V plot draw xy // the top cell I-V plot draw zu // the bottom cell I-V

// extracting the efficiency parameters of the tandem, and place themin the scalars xvalue, yvalue,... wvalue math characteristics.voc xwv math characteristics.jsc ywv math characteristics.ff zwv math characteristics.eta uwv math characteristics.vmpp vwv math characteristics.jmpp wwv show scriptvariables

#### **6. References**

- 1. A. Al-Ashouri, E. Köhnen, B. Li, A. Magomedov, H. Hempel, P. Caprioglio, J. A. Márquez, A. B. Morales Vilches, E. Kasparavicius, J. A. Smith, N. Phung, D. Menzel, M. Grischek, L. Kegelmann, D. Skroblin, C. Gollwitzer, T. Malinauskas, M. Jošt, G. Matič, B. Rech, R. Schlatmann, M. Topič, L. Korte, A. Abate, B. Stannowski, D. Neher, M. Stolterfoht, T. Unold, V. Getautis and S. Albrecht, *Science*, 2020, **370**, 1300.
- 2. B. Chen, Z. J. Yu, S. Manzoor, S. Wang, W. Weigand, Z. Yu, G. Yang, Z. Ni, X. Dai, Z. C. Holman and J. Huang, *Joule*, 2020, **4**, 850-864.
- 3. L. Xiong, Y. Guo, J. Wen, L. Hongri, P. Qin and G. Fang, *Advanced Functional Materials*, 2018, DOI: 10.1002/adfm.201802757.
- 4. Y. Yao, X. Xu, X. Zhang, H. Zhou, X. Gu and S. Q. Xiao, *Materials Science in Semiconductor Processing*, 2018, **77**, 16-23.
- 5. M. Taguchi, A. Yano, S. Tohoda, K. Matsuyama, Y. Nakamura, T. Nishiwaki, K. Fujita and E. Maruyama, *Photovoltaics, IEEE Journal of*, 2014, **4**, 96-99.
- 6. J. Dréon, Q. Jeangros, J. Cattin, J. Haschke, L. Antognini, C. Ballif and M. Boccard, *Nano Energy*, 2020, **70**, 104495.
- 7. S. Kirner, L. Mazzarella, L. Korte, B. Stannowski, B. Rech and R. Schlatmann, *IEEE Journal of Photovoltaics*, 2015, **5**, 1-5.
- 8. E. Hoke, D. Slotcavage, E. Dohner, A. Bowring, H. Karunadasa and M. McGehee, *Chem. Sci.*, 2014, **6**.
- 9. Y. I. Prylutskyy, S. S. Durov, L. A. Bulavin, I. I. Adamenko, K. O. Moroz, I. I. Geru, I. N. Dihor, P. Scharff, P. C. Eklund and L. Grigorian, *International Journal of Thermophysics*, 2001, **22**, 943-956.
- 10. D. Datta and S. Kumar, *Journal of Applied Physics*, 2009, **106**, 074517.
- 11. P. Jeon, S. J. Kang, H. Lee, J. Lee, K. Jeong, J. Lee and Y. Yi, *Journal of Applied Physics*, 2012, **111**, 073711.
- 12. T. Golubev, D. Liu, R. Lunt and P. Duxbury, *AIP Advances*, 2019, **9**, 035026.
- 13. L. Xiong, Y. Guo, J. Wen, H. Liu, G. Yang, P. Qin and G. Fang, *Advanced Functional Materials*, 2018, **28**, 1802757.
- 14. B. Babu, I. Neelakanta Reddy, K. Yoo, D. Kim and J. Shim, *Materials Letters*, 2018, **221**, 211-215.
- 15. Y. Chen, Q. Meng, L. Zhang, C. Han, H. Gao, Y. Zhang and H. Yan, *Journal of Energy Chemistry*, 2019, **35**, 144- 167.